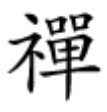

#### ترفندهای پنهانی که ممکن است از آن بیخبر باشید

# **[۲۹ قابلیت پنهان گوگل کروم که کار شما را سادهتر](https://www.shabakeh-mag.com/workshop/9266/%DB%B2%DB%B9-%D9%82%D8%A7%D8%A8%D9%84%DB%8C%D8%AA-%D9%BE%D9%86%D9%87%D8%A7%D9%86-%DA%AF%D9%88%DA%AF%D9%84-%DA%A9%D8%B1%D9%88%D9%85-%DA%A9%D9%87-%DA%A9%D8%A7%D8%B1-%D8%B4%D9%85%D8%A7-%D8%B1%D8%A7-%D8%B3%D8%A7%D8%AF%D9%87%E2%80%8C%D8%AA%D8%B1-%D9%85%DB%8C%E2%80%8C%DA%A9%D9%86%D8%AF-%D8%A8%D8%AE%D8%B4-%D8%A7%D9%88%D9%84) [میکند \(بخش اول\)](https://www.shabakeh-mag.com/workshop/9266/%DB%B2%DB%B9-%D9%82%D8%A7%D8%A8%D9%84%DB%8C%D8%AA-%D9%BE%D9%86%D9%87%D8%A7%D9%86-%DA%AF%D9%88%DA%AF%D9%84-%DA%A9%D8%B1%D9%88%D9%85-%DA%A9%D9%87-%DA%A9%D8%A7%D8%B1-%D8%B4%D9%85%D8%A7-%D8%B1%D8%A7-%D8%B3%D8%A7%D8%AF%D9%87%E2%80%8C%D8%AA%D8%B1-%D9%85%DB%8C%E2%80%8C%DA%A9%D9%86%D8%AF-%D8%A8%D8%AE%D8%B4-%D8%A7%D9%88%D9%84)**

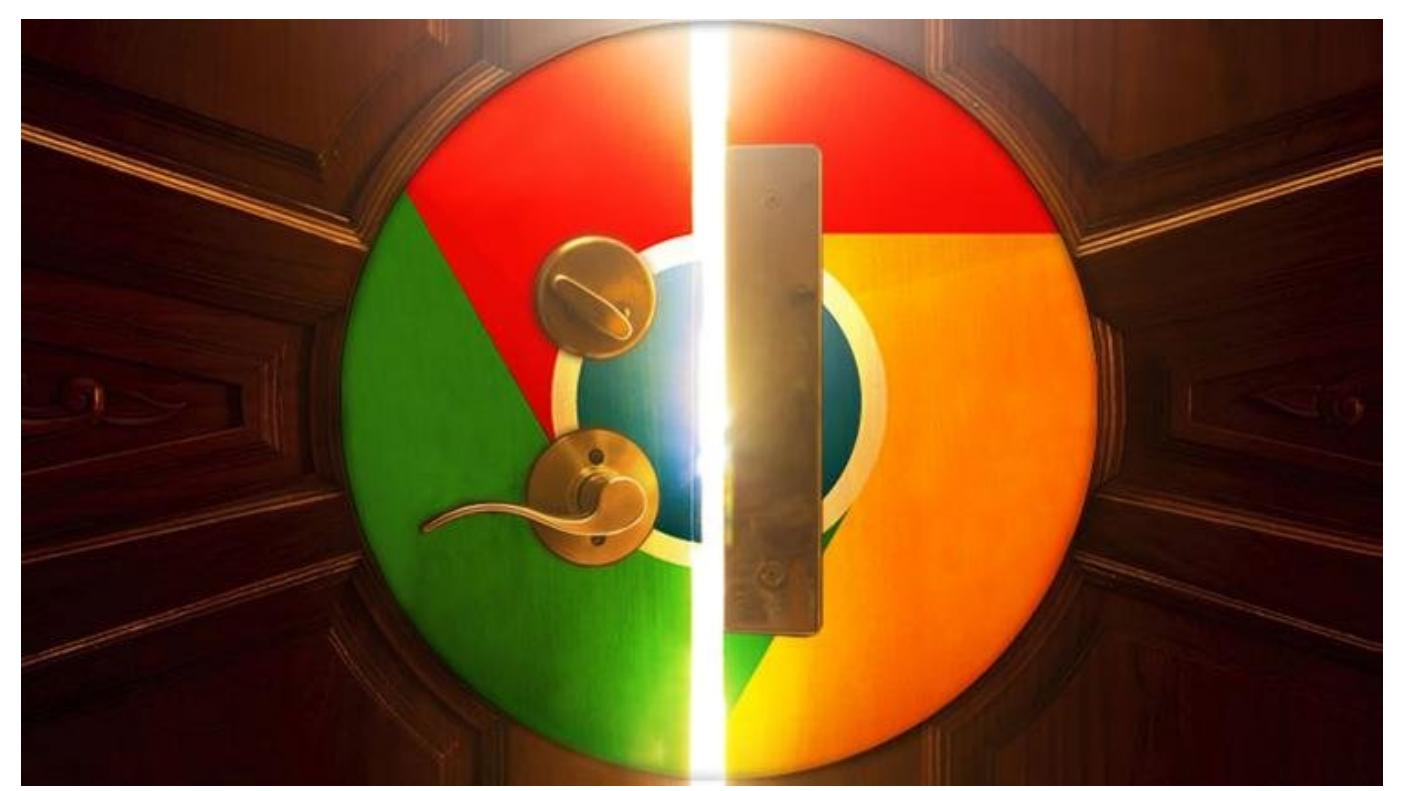

این روزهای مرورها به روزها و مرورها و مرورها وظیفها به این وظیفها به اینترنت از داخل سیستم عامل می داخل سیستم ع گذاشتهاند. همچنین هر همچنین همچنین ها شتری بیشتری بیشتری بیشتری بیشتری به سوق پیدا میکند. مرور میکن به عنوان ابزار دست و ابزار دست و منظوره در دسترسی میکنند. منظوره در دست گوگل کروه گوگل میکنند. مرور کرو عنوانات قانوانان انها انها انها است است. دل خود پنهان کرده است. است.

گرهای کروم یکی از معروفترین مرورگرهای وب این معروفترین مرورگرهای که از مرورگرهای وب از مرور از آن روز استفاده میکنند. رقمی بیشتر از دومین مرورگر محبوب در این فهرست یعنی فایرفاکس که 13.3 درصد  $\Box$ 3.3 co oppea e coo 4.6 co co IE/Edge coo coo acoo e coo coo coo coo co co coo co دره مومومون مومو موموم به بعدی قرار مطرح مطرح مطرح مطرح مطرح از آمار و ارقام از آمار محبوب از آمار محبوب است. و امر محمد من من موجوده نمیکنوده موجود مرور آن است که مرور قدرتمند بزنید. حالا وقت آن استفاده بزن مرورهم.

یکی از دلایل کروموره کروم، واضح کروم، رابط کاربری و کاربری و کاربری و از همین و از همین همین و همین و همین و ه است. همچنین با وجود کتابخانهای غنی از افزونههای متنوع هر روز به تواناییهای کروم افزوده میشود.

دره محمومه و در سه به بخش به مجموعه به 30 مصومه به مجموعه مجموعه به کروم خواهیم خواهیم خواهیم خواهیم خواهیم در مرورگر را راحتتر و سریعتر میکند.

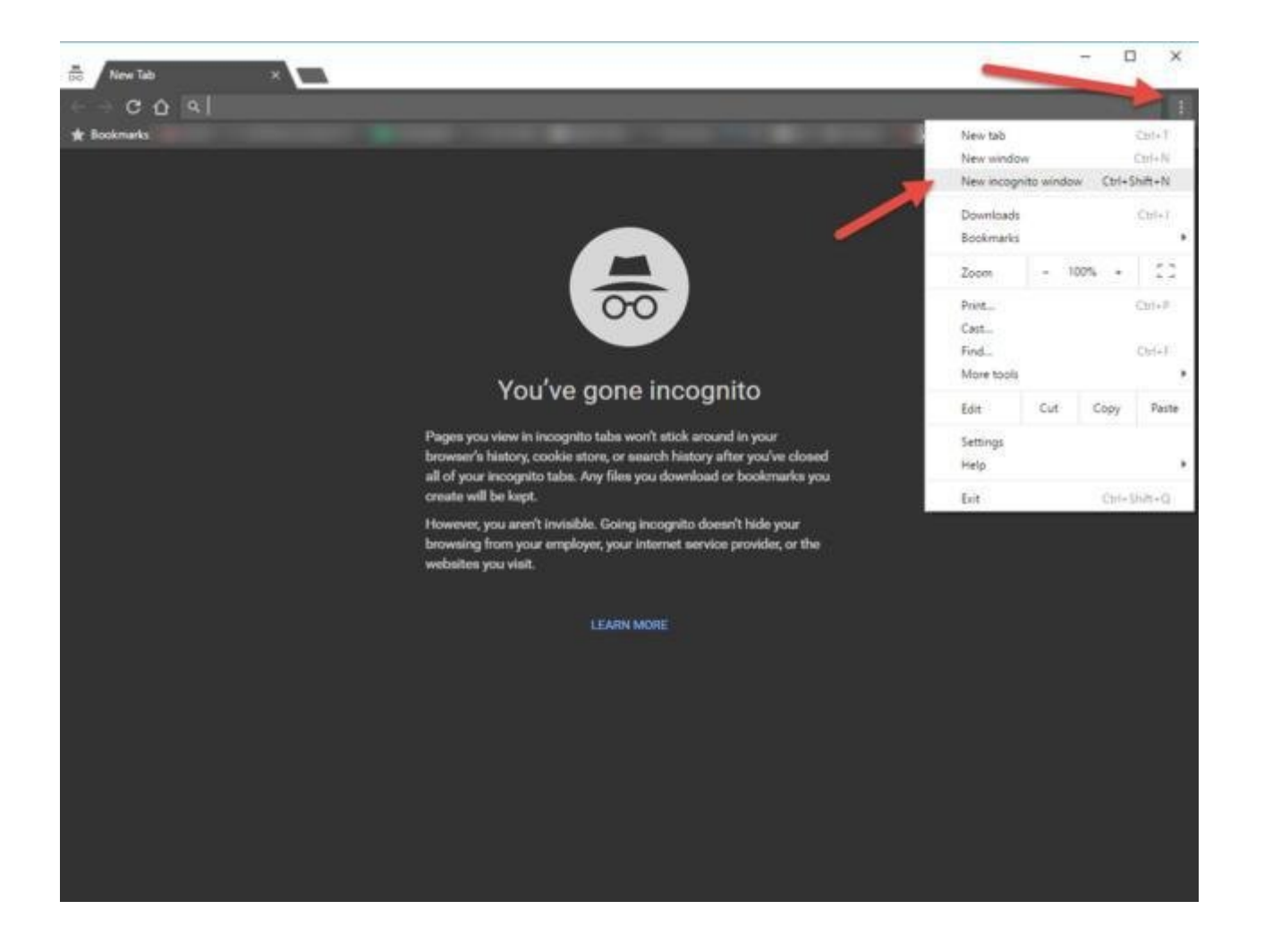

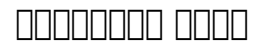

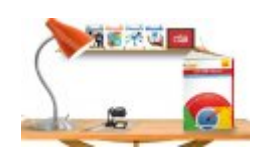

**[دانلود کنید: کتاب الکترونیکی «36 ترفند گوگل کروم»](https://www.shabakeh-mag.com/download/8020/%D8%AF%D8%A7%D9%86%D9%84%D9%88%D8%AF-%DA%A9%D9%86%DB%8C%D8%AF-%DA%A9%D8%AA%D8%A7%D8%A8-%D8%A7%D9%84%DA%A9%D8%AA%D8%B1%D9%88%D9%86%DB%8C%DA%A9%DB%8C-%C2%AB36-%D8%AA%D8%B1%D9%81%D9%86%D8%AF-%DA%AF%D9%88%DA%AF%D9%84-%DA%A9%D8%B1%D9%88%D9%85%C2%BB)**

### **1. Department Incognito mode** 1 mode of a sensor to mode 1

جای تعجب است که خیلی از مردم چیزی در مورد قابلیت mode Incognito) یا همان Window Private در فایرفاکس و سافاری) نمیدانند. وقتی شما به وضعیت ناشناس یا Incognito تغییر حالت میدهید، مرورگر ضما نه تاریخچها نه استخوان نه این نه این این این میکند و نه این میکند و نه هیچ گونه این شما با نه این شمالی این برای مواقعی مواقع می کس مواقع است که شما نمیخواهید هیچ کس غیر از خودتان از گذار شما در این گذار مطلع و گذار مط and dood ook doo doo and in incognito mode  $\Box$  dood aadaa dood aad oo doo aad .coo کار اسان کار استان ایا مان ایا وبسایتها این این این این این میکنید و این این این این این این این این این شما را به دست آورند.

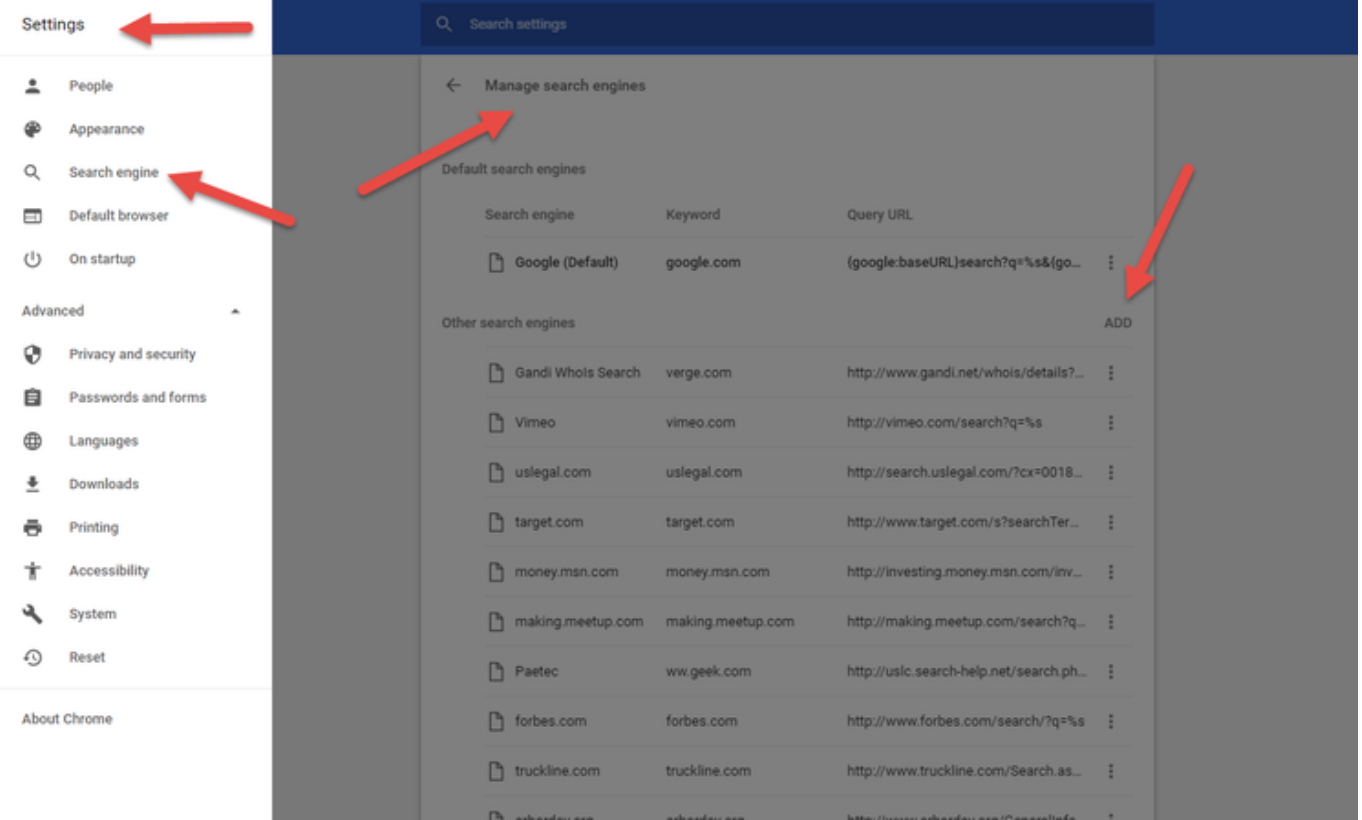

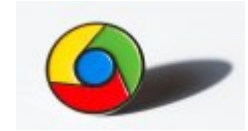

استان برای نمایش تبلیغات استان برای نمایش تبلیغات استانداردی برای نمایش تبلیغات

**[کروم از سال 2018 بهطور خودکار تبلیغات مزاحم را مسدود خواهد کرد](https://www.shabakeh-mag.com/information-feature/8107/%DA%A9%D8%B1%D9%88%D9%85-%D8%A7%D8%B2-%D8%B3%D8%A7%D9%84-2018-%D8%A8%D9%87%E2%80%8C%D8%B7%D9%88%D8%B1-%D8%AE%D9%88%D8%AF%DA%A9%D8%A7%D8%B1-%D8%AA%D8%A8%D9%84%DB%8C%D8%BA%D8%A7%D8%AA-%D9%85%D8%B2%D8%A7%D8%AD%D9%85-%D8%B1%D8%A7-%D9%85%D8%B3%D8%AF%D9%88%D8%AF-%D8%AE%D9%88%D8%A7%D9%87%D8%AF-%DA%A9%D8%B1%D8%AF)**

## **.2 با استفاده از نوار آدرس مستقیما درون سایتها را جستجو کنید**

شما باشد به نیاز باشد به این که موقوعه به نیاز باشد به نام آنها به نام آنها موقع آنها موقوعهای باشد از موقوع ا شما قرار دارد میتوانید به طور خودکار محتویات آن را جستجو کنید. این راهکار زمانی مفید خواهد بود که برای مثال مثال میخواهید به برای مثال میخواهید بدون به اول کوگل و مقاله اول کوگل ویکیپدیا به یکیپدیا به اول و دسترسی پیدا کنید.

 $\Box$  hengines search engines search engines  $\Box$   $\Box$ فرض خود (همان که کروه میکنید از استفاده وقتی شما چیزی را تایپ میکند) به از آن استفاده از آن استفاده چند سایت د برای جستجوی موجودی همچنین همچنین شریع است. همچنین موجود کردن وبسایتهای دیگر به این فهرست موجود کرد.

بنابراین برای امکان جستجوی سریع ویکیپدیا، آدرس org.Wikipedia را در کادر آدرس تایپ کنید و در שמם הספס ספס הספסמם כם ממסמם משם משם משם ממסמם ממסם מספס כם הם הם הם הם מספס מם החמם. بعد از این که تب را فشار دادید شما در سمت چپ نوار آدرس نوشته آبی رنگ Wikipedia search را مشاهده خواهید کرد. عبارت مورد نظر خود برای جستجو را تایپ کنید تا کروم آن را تنها در ویکیپدیا جستجو کند. کلید اینتر را فشار دهید تا جستجوی عبارت مورد نظر شما آغاز شود.

این قابلیتهای اینهای این مان میتوانید با سایتهای از استفاده از نوار میتوانید با استفاده از نوار از نوار از نوار از نوار آدرس کروم مستقیما

#### داخل هر سایتی را (حتی com.mag-shabakeh (تا مادامی که در فهرست موتورهای جستجوی شما قرار داشته باشد جستجو کنید.

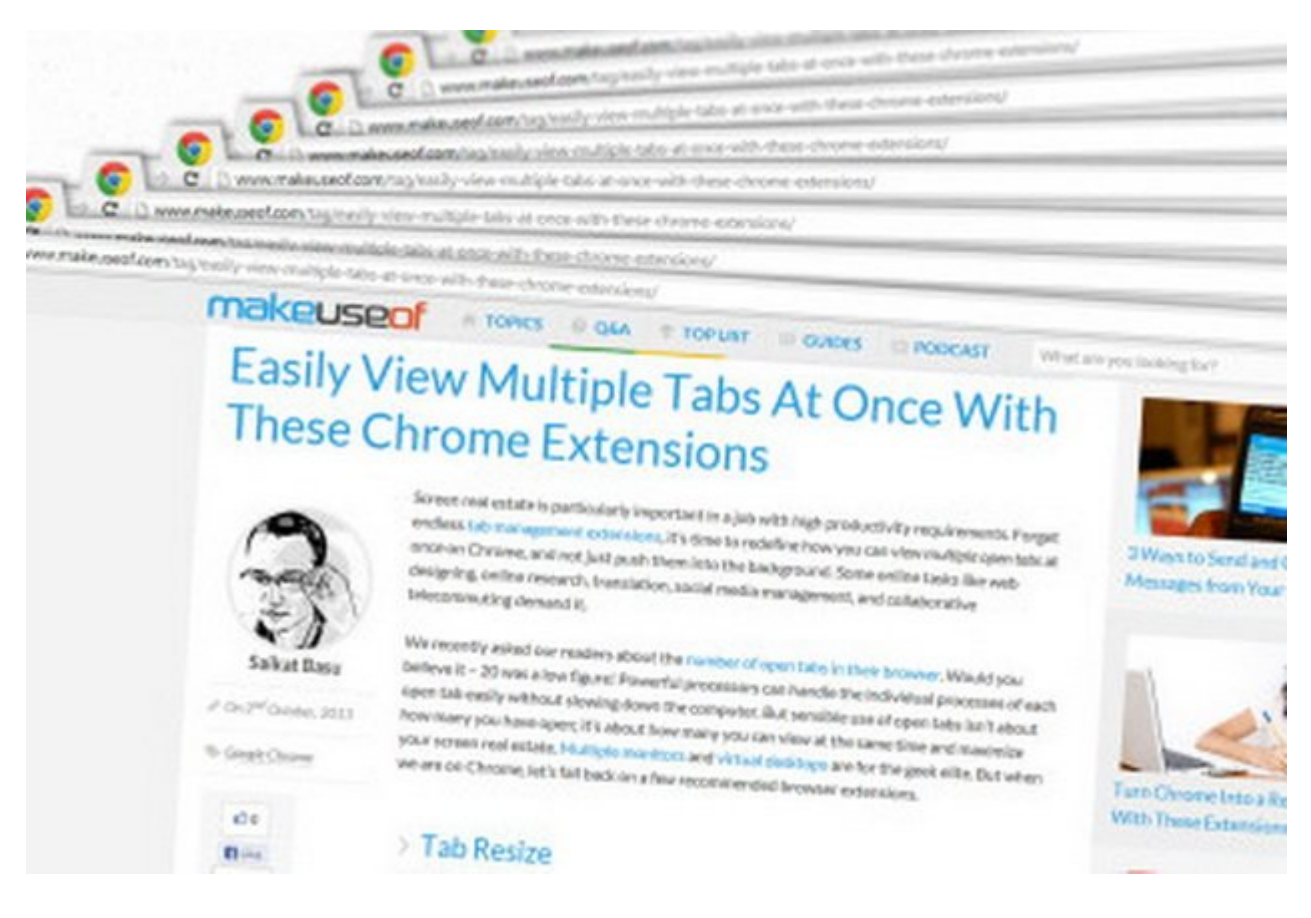

### **مطلب پیشنهادی**

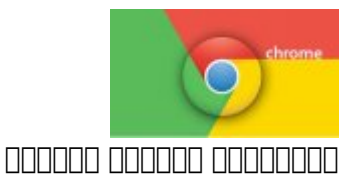

**[گوگل جدیدترین نسخه مرورگر کروم ویژه اندروید را منتشر کرد + لینک دانلود](https://www.shabakeh-mag.com/download/8158/%DA%AF%D9%88%DA%AF%D9%84-%D8%AC%D8%AF%DB%8C%D8%AF%D8%AA%D8%B1%DB%8C%D9%86-%D9%86%D8%B3%D8%AE%D9%87-%D9%85%D8%B1%D9%88%D8%B1%DA%AF%D8%B1-%DA%A9%D8%B1%D9%88%D9%85-%D9%88%DB%8C%DA%98%D9%87-%D8%A7%D9%86%D8%AF%D8%B1%D9%88%DB%8C%D8%AF-%D8%B1%D8%A7-%D9%85%D9%86%D8%AA%D8%B4%D8%B1-%DA%A9%D8%B1%D8%AF-%D9%84%DB%8C%D9%86%DA%A9-%D8%AF%D8%A7%D9%86%D9%84%D9%88%D8%AF)**

# **.3.** קומה מה מה מחה החמתה החמה החמה

اغلبت مردم با قابلیت کشیدن و انداختن مروره مروره مروره مرورکترهای مرورگر، یا ترکیب و یکسان مرورگر، یا ترکیب و ی ین بین بین سان مرور این مرور این احتمال مرور استند، انتخاب استند، این احتمال این کار میتوان این کار این کار این بیشتر از یک تب انجام داد. تنها کافی است کلید Ctrl را پایین نگه داشته و روی تمام تبهای مورد نظر خود کلی همه من همه من همه انها موجود و همه از کامپیوتر مک استفاده میکنید که استفاده کلید کلید کلید کلید کلید ک Command (Inc.) In the Command

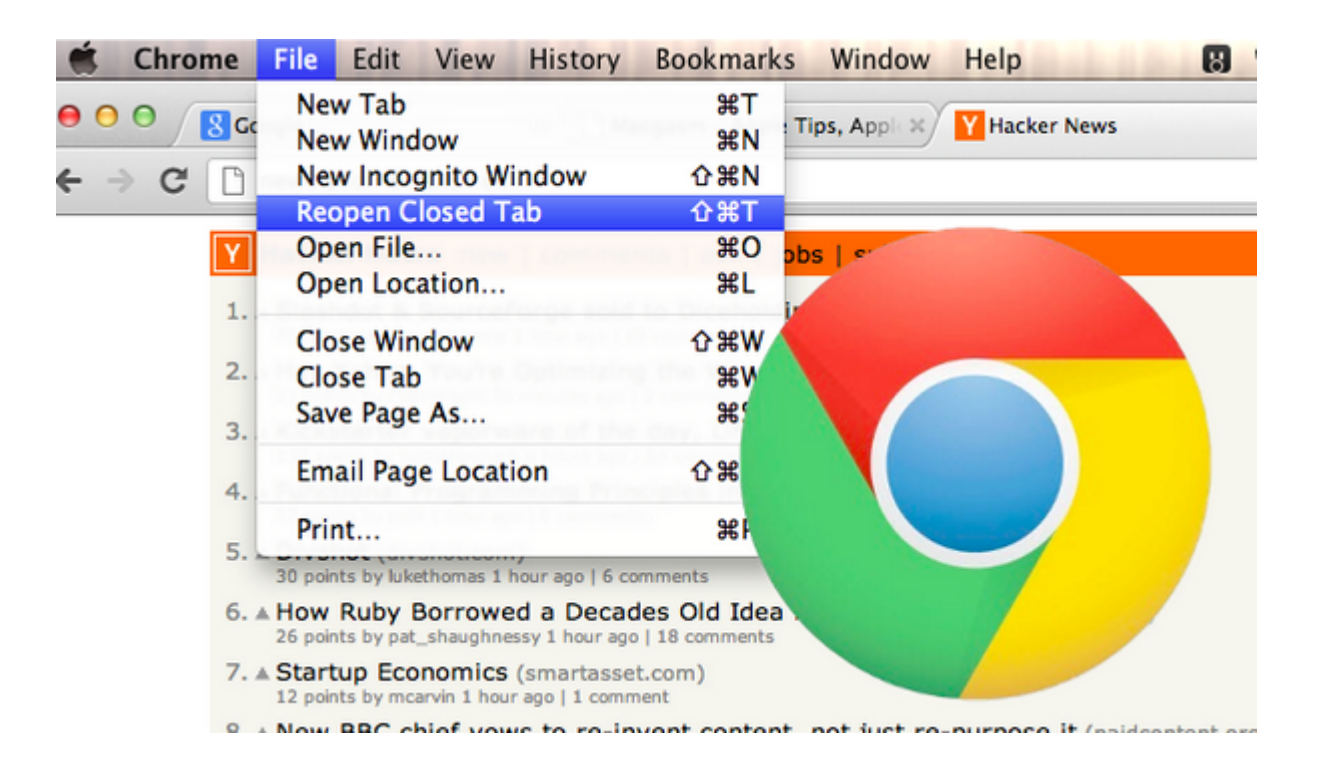

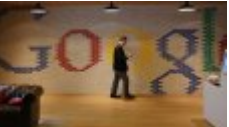

تلاشهای گوگل بسیار فراتر از سیستم جستجو است

**[13 اختراع گوگل که هر روز از آنها استفاده میکنیم](https://www.shabakeh-mag.com/news/world/9175/13-%D8%A7%D8%AE%D8%AA%D8%B1%D8%A7%D8%B9-%DA%AF%D9%88%DA%AF%D9%84-%DA%A9%D9%87-%D9%87%D8%B1-%D8%B1%D9%88%D8%B2-%D8%A7%D8%B2-%D8%A2%D9%86%E2%80%8C%D9%87%D8%A7-%D8%A7%D8%B3%D8%AA%D9%81%D8%A7%D8%AF%D9%87-%D9%85%DB%8C%E2%80%8C%DA%A9%D9%86%DB%8C%D9%85)**

# **.4 تبهایی که تصادفا بسته میشوند را دوباره باز کنید**

احتمالا برای شما هم پیش آمده که به اشتباه یک تب را بسته باشید. خوشبختانه کروم فکر این را هم کرده و به شما اجازه میدهد آنها را بازگردانيد. روی یک تب باز دیگر راست کلیک کنید و گزینه Reopen tab closed tab closed command-Shift-T (תח חה) Control-Shift-T המחוזה החתה מחוזה מכותפת T-Shift-T ומחוזה تمامه تبهام از کندهان باز کندهان باز کندهان باز کند. این این کند به از کندهان کند و تکرار این عمل میتوانید مرح مرحله تبهای بسته شدهای که در تاریخچه مرورگر ثبت شدهاند را دوباره باز کنید. اگر شما کل یک پنجره را با تبهای درون آن بسته باشید، میتوانید یک پنجره جدید کروم باز کنید و گزینه closed Open  $\Box$   $\Box$   $\Box$   $\Box$   $\Box$  window

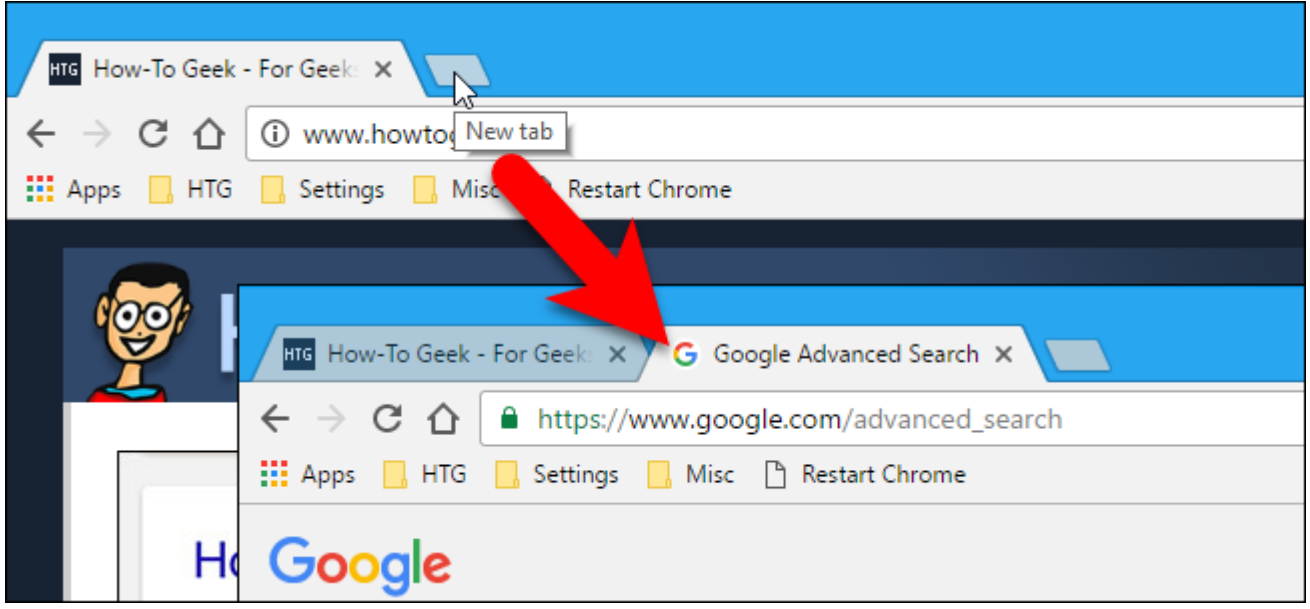

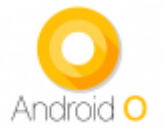

با قابلیت In-Band Ringtone و این است

**[همگامسازی رینگتون گوشی و گجت پوشیدنی به اندرویدO اضافه میشود](https://www.shabakeh-mag.com/gadget/9170/%D9%87%D9%85%DA%AF%D8%A7%D9%85%E2%80%8C%D8%B3%D8%A7%D8%B2%DB%8C-%D8%B1%DB%8C%D9%86%DA%AF%D8%AA%D9%88%D9%86-%DA%AF%D9%88%D8%B4%DB%8C-%D9%88-%DA%AF%D8%AC%D8%AA-%D9%BE%D9%88%D8%B4%DB%8C%D8%AF%D9%86%DB%8C-%D8%A8%D9%87-%D8%A7%D9%86%D8%AF%D8%B1%D9%88%DB%8C%D8%AFo-%D8%A7%D8%B6%D8%A7%D9%81%D9%87-%D9%85%DB%8C%E2%80%8C%D8%B4%D9%88%D8%AF)**

# **.5 یک جستجو را در تب جدید باز کنید**

به ضرب مرور مورد در مورور در نوار آدرس برای این مورور در نوار آدرس برای این کلید این کلید این عبارت را در این همان قوات موجود میدهد. اما بعضی میخواهید به دنبال است به دنبال است و در است در اصلاحات به دنبال یک اصلاح اصلاح نمیخواهید سایتی که در این هم از هم از هم از هم از این کلید از کلید و از این کار این کار این کار این کار این کل دارد: بعد از تاریخ ابتدا کلیده ابتدا کلید و بعد ابتدا کلید ابتدا کلید کلید ابتدا کلید از مناطق دارید این مناطق<br>ابتدا کلید کلید ابتدا کلید اینتر با فشار کلید این مناطق دارید این مناطق دارید و بعد کلید این مناطق دارید اینتر دهید تا نتیجه جستجوی شما در یک تب جدید باز شود. کاربران مک باید کلید Command را نگه دارند.

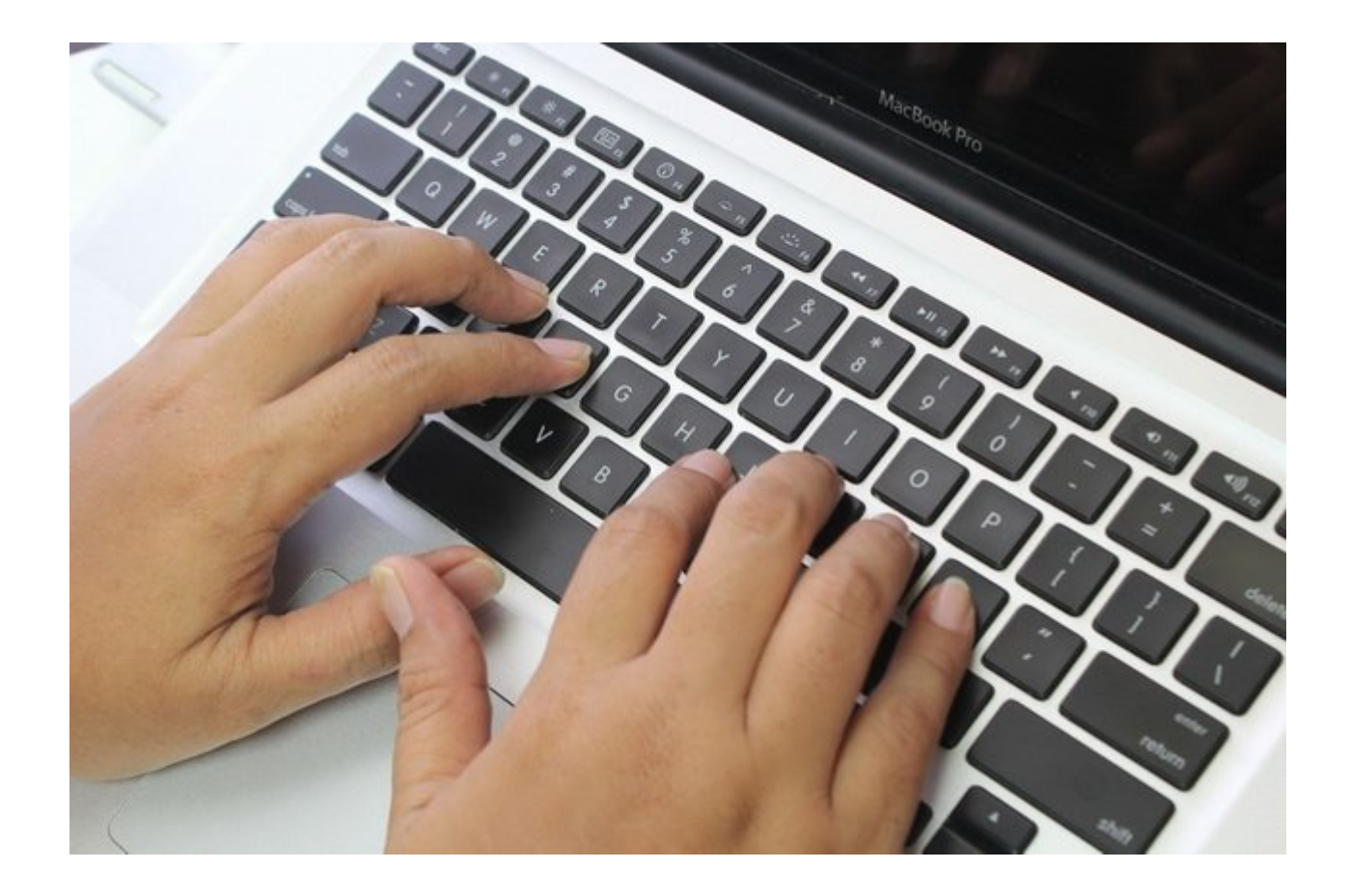

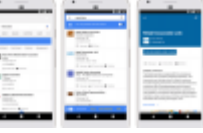

هوش مصنوعی کاریابی گوگل، فرصت یا تهديد

**[موتور جستجوی مشاغل گوگل راه اندازی شد](https://www.shabakeh-mag.com/news/world/8414/%D9%85%D9%88%D8%AA%D9%88%D8%B1-%D8%AC%D8%B3%D8%AA%D8%AC%D9%88%DB%8C-%D9%85%D8%B4%D8%A7%D8%BA%D9%84-%DA%AF%D9%88%DA%AF%D9%84-%D8%B1%D8%A7%D9%87-%D8%A7%D9%86%D8%AF%D8%A7%D8%B2%DB%8C-%D8%B4%D8%AF)**

# **.6 با استفاده از کلیدهای فرمان بین تبها گردش کنید**

اگر میخواهید به سرعت اطلاعاتی را در داخل یک تب دیگر مشاهده کنید، کلید Ctrl را پایین نگه داشته (کاربران مک کلید Command (و یکی از کلیدهای 1 تا 9 را فشار دهید. هر عدد نشانگر یک تب باز است که شمارش آن از سمت کوه آغاز میشود.

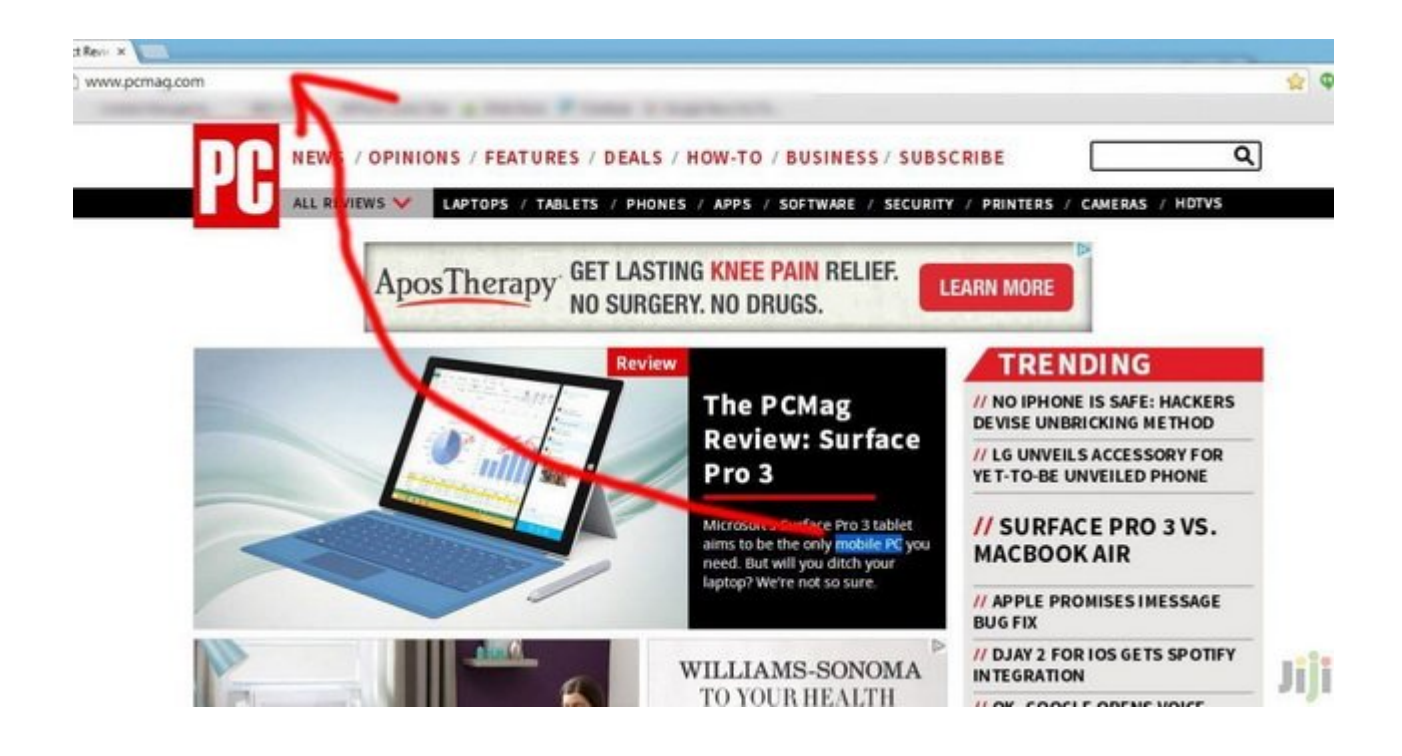

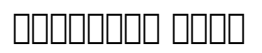

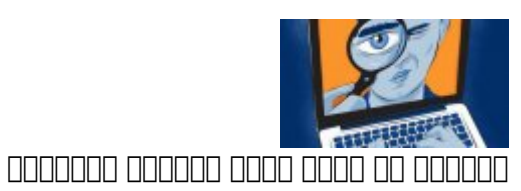

**[آسیبپذیری جدید کروم اجازه ضبط مخفیانه ویدیوها و صداها را فراهم میکند](https://www.shabakeh-mag.com/security/8109/%D8%A2%D8%B3%DB%8C%D8%A8%E2%80%8C%D9%BE%D8%B0%DB%8C%D8%B1%DB%8C-%D8%AC%D8%AF%DB%8C%D8%AF-%DA%A9%D8%B1%D9%88%D9%85-%D8%A7%D8%AC%D8%A7%D8%B2%D9%87-%D8%B6%D8%A8%D8%B7-%D9%85%D8%AE%D9%81%DB%8C%D8%A7%D9%86%D9%87-%D9%88%DB%8C%D8%AF%DB%8C%D9%88%D9%87%D8%A7-%D9%88-%D8%B5%D8%AF%D8%A7%D9%87%D8%A7-%D8%B1%D8%A7-%D9%81%D8%B1%D8%A7%D9%87%D9%85-%D9%85%DB%8C%E2%80%8C%DA%A9%D9%86%D8%AF)**

# **.7 یک روش ساده برای جستجوی کلمات و عبارات**

های کردن و کشیدن و کشیدن و کشیدن و کشیدن و کشیدن همان میدهد. کات و انجام همان میدهد. بنابراین شما میتوانید یک کلمه های کلمهای های کلمهای از های کلمهای ان از های آن آدرس به نوار آدرس به نوار آدرس ب شود، یک روش دیگر این است که روی کلمه یا عبارت هایلایت شده خود راست کلیک کرده و از منوی باز شده گزینه جستجو توسط Google را انتخاب کنید.

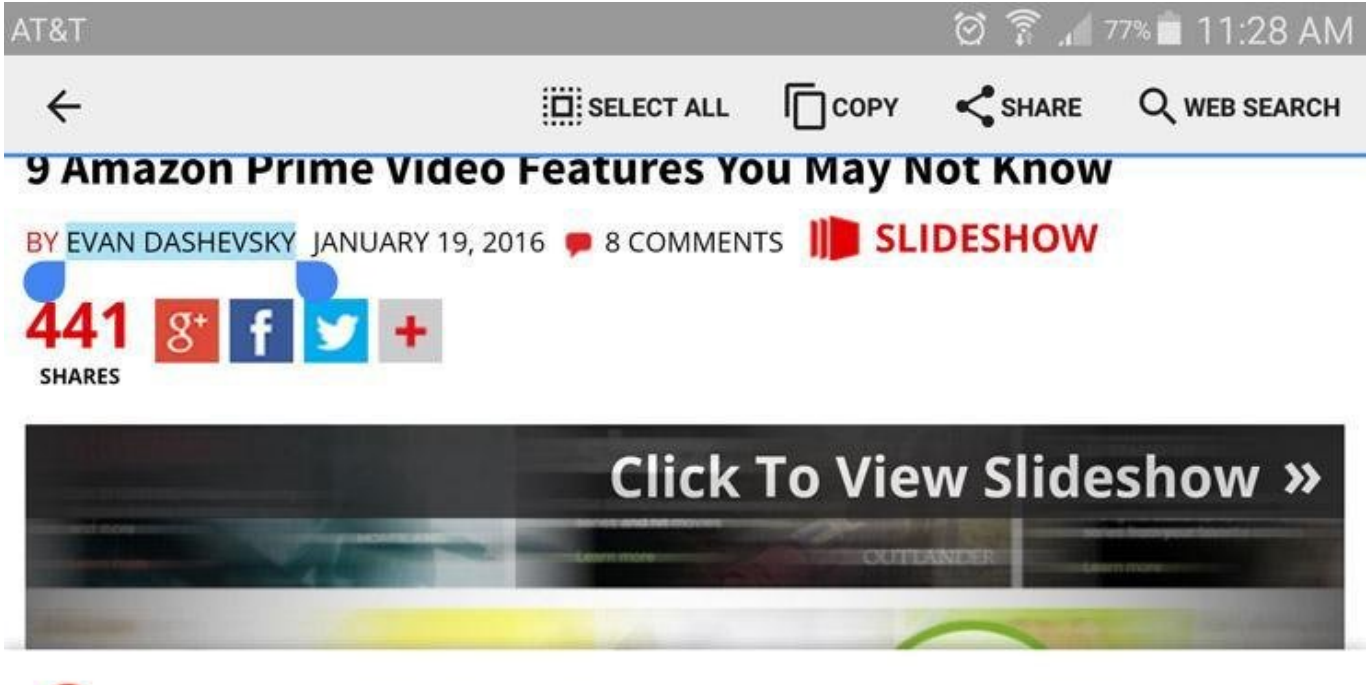

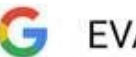

**EVAN DASHEVSKY** 

### **مطلب پیشنهادی**

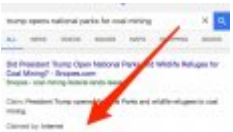

**CHECK FACT CHECK** FINITED TO THE THE CHECK

**[جستوجوگر گوگل اخبار جعلی را رسوا میکند](https://www.shabakeh-mag.com/information-feature/7453)**

# **.8 جستجو در یک تب موبایل (مخصوص آندرويد)**

حاف تاباناف با انجامات انجام محافظات با انجام انجامات کا انجام انجام انجام انجام ان انجام انجام انجام انجام انجام ان نیز ان یک مان این این کار مشابه این این کار این این این این کار می است با نگار کار انگریز کار انگار انگریز کار انگریز نظر منطقون من های های های های منوی کروم از طریق من های کردن من های منابع از شده یک برای آغاز کند. وقت پیغام با با با بالا بالا بالا بالا بالا به سمت مشاهده مشاهده و الا به سمت بالا به سمت بالا به سمت بالا به سمت ب

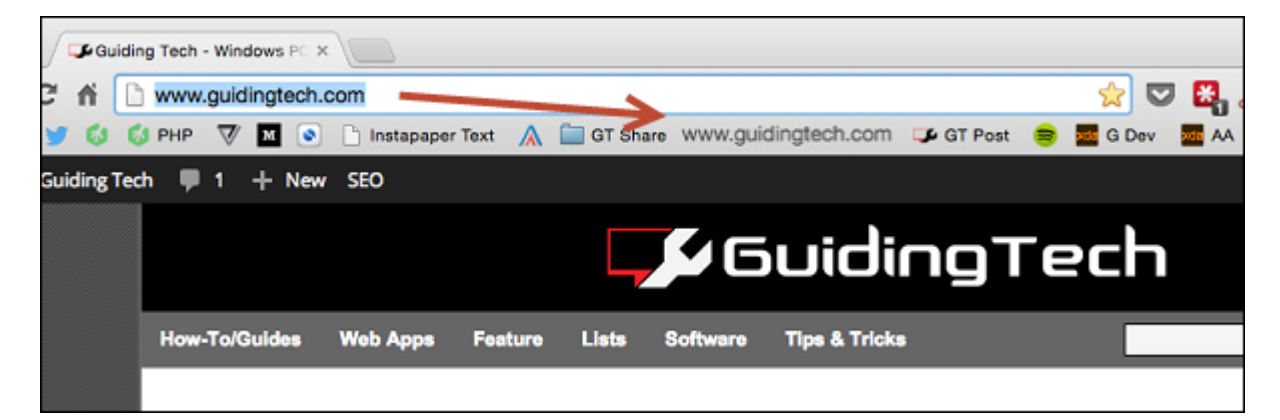

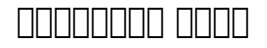

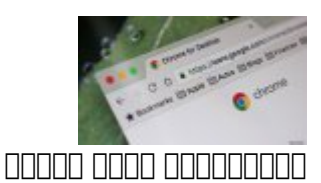

**[نسخه جدید کروم مصرف باتری بسیار پایینتری دارد + لینک دانلود](https://www.shabakeh-mag.com/information-feature/7240)**

## **.9 یک آدرس اینترنتی (URL (را به نوار بوکمارک بکشید**

اگر میخواهید آدرس همیشه در همیشه در از همیشه باشید و باشید و باشید و به اختیار داشته به آن به آن ها آن به آن د دسترسی پیدا کنید، میتوانید با هایلایت کردن آدرس و کشیدن آن به نوار بوکمارک آن را به فهرست خود اضافه کنید. در صورت تمایل بعدا میتوانید نام آن را نیز تغییر دهید. شما همچنین میتوانید یک آدرس اینترنتی را از منابع دیگری غیر از کروم نیز درگ کنید.

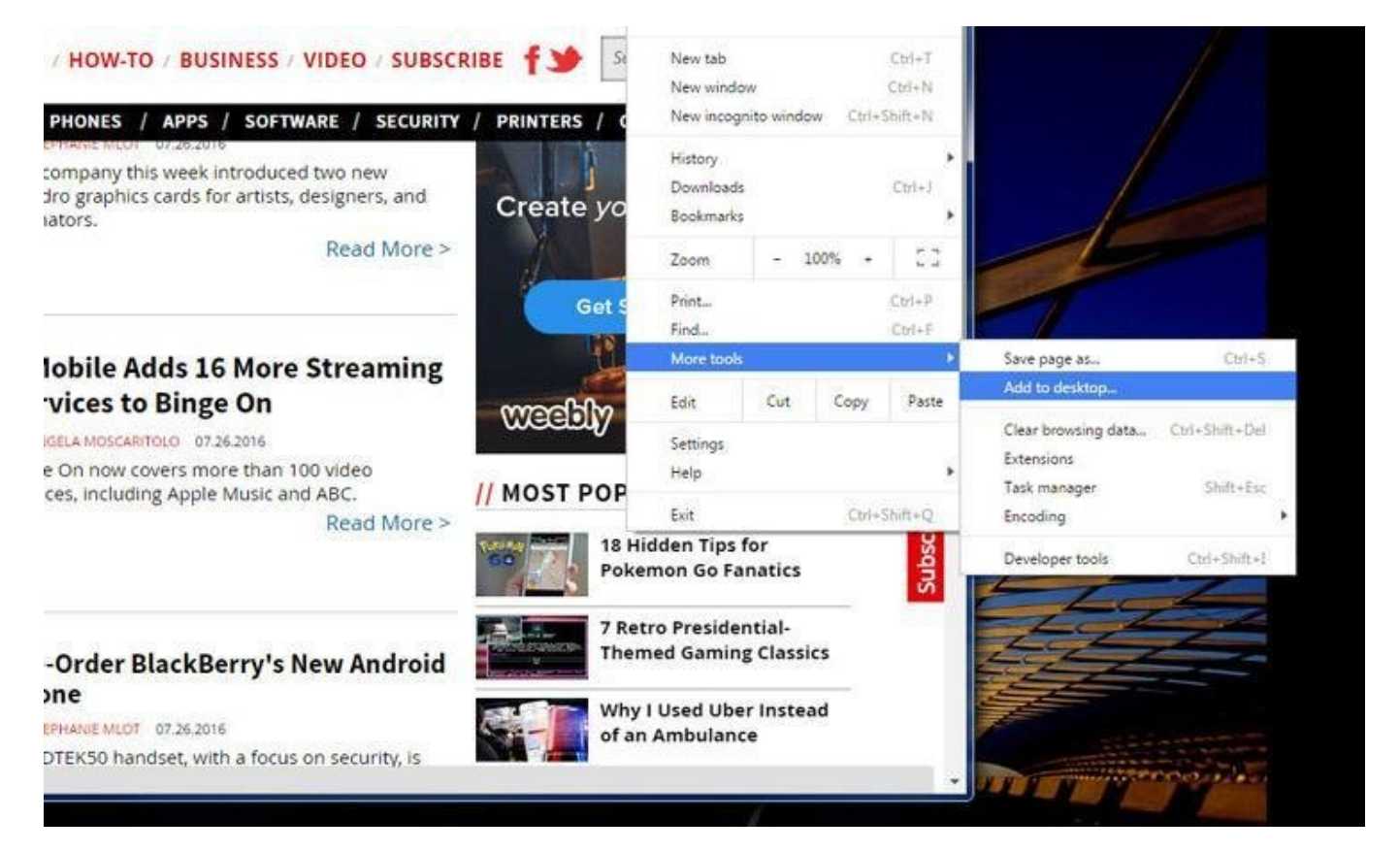

#### **مطلب پیشنهادی**

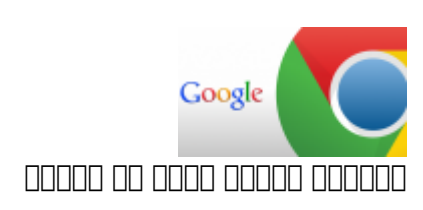

**[گوگل واقعیت مجازی در وب را به کروم اضافه کرد](https://www.shabakeh-mag.com/news/world/6754/%DA%AF%D9%88%DA%AF%D9%84-%D9%88%D8%A7%D9%82%D8%B9%DB%8C%D8%AA-%D9%85%D8%AC%D8%A7%D8%B2%DB%8C-%D8%AF%D8%B1-%D9%88%D8%A8-%D8%B1%D8%A7-%D8%A8%D9%87-%DA%A9%D8%B1%D9%88%D9%85-%D8%A7%D8%B6%D8%A7%D9%81%D9%87-%DA%A9%D8%B1%D8%AF)**

### **.10 یک لینک را به دسکتاپ اضافه کنید**

کرومه موضوعات کاربران واقع موجو استفاده کرده استفاده استفاده استفاده استفاده برای از استفاده برای استفاده بعدی خود یک لینک قابل کلیک کردن را به دسکتاپ خود اضافه کنند. روی دکمه سه نقطه منو موجود در گوشه سمت راست بالای پنجره مرورگر کلیک کنید و گزینه desktop to Add > tools More را انتخاب کنید. بعد از انتخاب یک پنجره کوچک باز انتخاب و به به باز می بازدهد که به به از میشود برای این فایل این فایل این میدهد که در صورت صورت میتوانید گزینه شدن میتوانید گزینه باز شدن میتوانید و این کار و این کار هم تیک بزنید. این کار یک ا قامو مومون و این مومون میکند و این این این این هم این این صفوات مومون میکند. این صفوات میکند و این این این این قامون با محدودیتهای محدود و همراه است و هم میاندازد. اما کار میاندازد.

**نویسنده:**  [محسن آقاجانی](https://www.shabakeh-mag.com/person/%D9%85%D8%AD%D8%B3%D9%86-%D8%A2%D9%82%D8%A7%D8%AC%D8%A7%D9%86%DB%8C) **منبع:**  [pcmag](https://www.pcmag.com/feature/323996/29-hidden-chrome-features-that-will-make-your-life-easier/13) **دسته بندی: DODDDD تاریخ انتشار:**  10:40 - 31/05/1396 **برچسب:**  <u> 1966 הקולומות הקולות הקולות - [Chrome](https://www.shabakeh-mag.com/tag/chrome) - מחמה - ממחה המחיר המחירות המחיר למחות המחירות החחת החחת - </u> **- GOOGLE CROME FIFITIFIT - GOOGLE CROME FIFITIFI - GOOGLE CROME - FIFITIF FIFITIFI FIFITIFIT** nnnn nnnn nnnnnn - GOOGLE CROME NNNNN - GOOGLE CROME NNNNN

**نشانی**

**https://www.shabakeh-mag.com/workshop/9266/%DB%B2%DB%B9-%D9%82%D8%A7%D8%A8:NNN** %D9%84%DB%8C%D8%AA-%D9%BE%D9%86%D9%87%D8%A7%D9%86-%DA%AF%D9%88%DA%AF%D9%84-%DA%A9%D8%B1%D9%88%D9%85-%DA%A9%D9%87-[7-A8%D1%B8%D7-%A8%D9%85%D4%B8%D1-%B8%D7%A8%D9%A%DA%](https://www.shabakeh-mag.com/workshop/9266/%DB%B2%DB%B9-%D9%82%D8%A7%D8%A8%D9%84%DB%8C%D8%AA-%D9%BE%D9%86%D9%87%D8%A7%D9%86-%DA%AF%D9%88%DA%AF%D9%84-%DA%A9%D8%B1%D9%88%D9%85-%DA%A9%D9%87-%DA%A9%D8%A7%D8%B1-%D8%B4%D9%85%D8%A7-%D8%B1%D8%A7-%D8%B3%D8%A7%D8%AF%D9%87%E2%80%8C%D8%AA%D8%B1-%D9%85%DB%8C%E2%80%8C%DA%A9%D9%86%D8%AF-%D8%A8%D8%AE%D8%B4-%D8%A7%D9%88%D9%84) %D8%B3%D8%A7%D8%AF%D9%87%E2%80%8C%D8%AA%D8%B1-%D9%85%DB%8C%E2%80%8C%DA%A9%D9%86%D8%AF-%D8%A8%D8%AE%D8%B4-%D8%A7%D9%88%D9%84